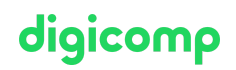

# **Google Tag Manager – so verwalten Sie Tracking Codes («TAGMAN»)**

Der Google Tag Manager erlaubt es Ihnen, verschiedene Google-Tracking-Codes einfach und übersichtlich hinzuzufügen und wieder zu entfernen. Das Seminar hilft Ihnen, den Google Tag Manager für die Verwaltung Ihrer Code-Snippets professionell zu verwenden.

Dauer: 1 Tag Preis: 850.– zzgl. 8.1% MWST Kursdokumente: Kurs-Präsentation als PDF, Arbeitsblätter

#### Inhalt

GA-Code, Remarketing-Code, Doubleclick, Facebook Pixel… – der Header-Code Ihrer Webseite wird schnell unübersichtlich, wenn Sie alle Javascript-Codes einzeln einfügen. In diesem Seminar erfahren Sie, wie Sie den Google Tag Manager einrichten und damit Ihre Tracking-Codes effizienter verwalten. In der praktischen Übung am Ende des Seminars richten Sie den Google Tag Manager für Ihre Webseite ein. Vergessen Sie nicht: Sie benötigen dazu die Zugangsdaten für Ihre Webseite und für Ihr Google-Analytics- und Webmaster-Konto.

- Wieso soll man Google Tag Manager nutzen?
- Vorteile und Möglichkeiten des Google Tag Managers
	- Tool Überblick
	- Vorteile gegenüber anderen Tracking Tools
- Google Tag Manager Einstellungen und Verwaltung
	- Tags, variables und mehr
	- o Nutzerverwaltung
	- Java Snippet generieren
- Der GTM Code
- Theorieblock: Was ist der Datalayer?
- Event Tracking mit Google Tag Manager
	- Variablen, Tags und Trigger verstehen
	- o Button Clicks tracken
	- Outbound Links
	- PDF-Download
	- Kontaktformulare tracken
- Verknüpfung zu weiteren Tools
	- Facebook oder LinkedIn Tag über den Google Tag Manager integrieren
	- Korrekte Datenauswertung und Interpretierung mit Google Analytics
	- Conversions Tracking mit Google Ads, ehemals Google AdWords
- Website Tracking
	- Analyse der eigenen Website
	- Einrichtung von benutzerdefinierten Variablen, Trigger und Tags
	- Anpassung von Website-Einstellungen: z.B. angepasste Absprungrate oder Sitzungsdauer
	- Vergleich mit Praxisbeispielen
- Praxistransfer: Setup eines eigenen Tag Managers

# Key Learnings

- Kenntnisse über die Vorteile und Stolpersteine beim Einsatz des Google Tag Managers
- Analyse der eigenen Website
- Aufsetzen des eigenen Google Tag Managers unter Anleitung

# Zielpublikum

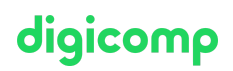

Dieser Kurs richtet sich an Marketingleiter/innen, Marketingverantwortliche, Digital-Marketing-Mitarbeitende und IT-Mitarbeitende, die für die Verwaltung der verschiedenen Tracking-Codes auf der Webseite verantwortlich sind und dazu den Google Tag Manager einsetzen möchten.

#### Anforderungen

Gutes Wissen über Digital Marketing und Tracking Codes im Speziellen. Der Kurs geht nicht auf Google Analytics als Tool ein, sondern setzt voraus, dass die Teilnehmenden bereits verschiedene Codes auf ihrer Webseite einsetzen und deren Verwaltung verbessern möchten. Damit Teilnehmende optimal vom Kurs profitieren, ist es von Vorteil, wenn Google Tag Manager bereits durch ihren Webdesinger auf der Website installiert wurde (Mobile Apps sind nicht Teil des Kurses).

Möglicher Vorbereitungskurs:

Google [Analytics](https://www.digicomp.ch/weiterbildung-media-communication/digital-marketing/data-analytics/kurs-google-analytics-4-ga4-basic) 4 (GA4) – Basic («GA4»)

#### Zusatzinfo

#### Bitte bringen Sie Ihren eigenen Laptop mit.

Sie können damit das Gezeigte und Erlernte direkt auf Ihrer Umgebung abspeichern und für die tägliche Arbeit im Unternehmen umgehend einsetzen. Falls Sie über keinen Laptop verfügen, können wir Ihnen einen Computer zur Verfügung stellen. Bitte melden Sie sich nach Kursanmeldung bei [info@digicomp.ch.](mailto:info@digicomp.ch)

#### Weiterführende Kurse

Google [Analytics](https://www.digicomp.ch/weiterbildung-media-communication/digital-marketing/data-analytics/kurs-google-analytics-4-ga4-basic) 4 (GA4) – Basic («GA4»)

# Haben Sie Fragen oder möchten Sie einen Firmenkurs buchen?

Wir beraten Sie gerne unter 044 447 21 21 oder info@digicomp.ch. Detaillierte Infos zu den Terminen finden Sie unter www.digicomp.ch/weiterbildung[media-communication/digital-marketing/data-analytics/kurs-google-tag](https://www.digicomp.ch/weiterbildung-media-communication/digital-marketing/data-analytics/kurs-google-tag-manager-so-verwalten-sie-tracking-codes)manager-so-verwalten-sie-tracking-codes